## **Accessing Event data**

Transitions on State Machines are triggered by Events. Events may have associated data and, for certain kinds of Events, this data may be accessed within the Alf code used within the State Machine. Specifically:

- For a Signal Event, the values of the attributes of the received Signal instance are the Event data.
- For a Call Event, the values of the Parameters of the called Operation are the Event data.

This event data may be accessed within guard Expressions and effect Behaviors on Transitions and within entry, do-activity and exit Behaviors on States. For entry and do-activity Behaviors, the relevant Events are those on the incoming Transitions of a State, but, for an exit Behavior, the relevant Events are on the outgoing Transitions of the State.

To access Signal Event data in Alf

Use the special Parameter name evt, which has the Signal being received as its type. Use the usual dot notation to access Signal attributes.

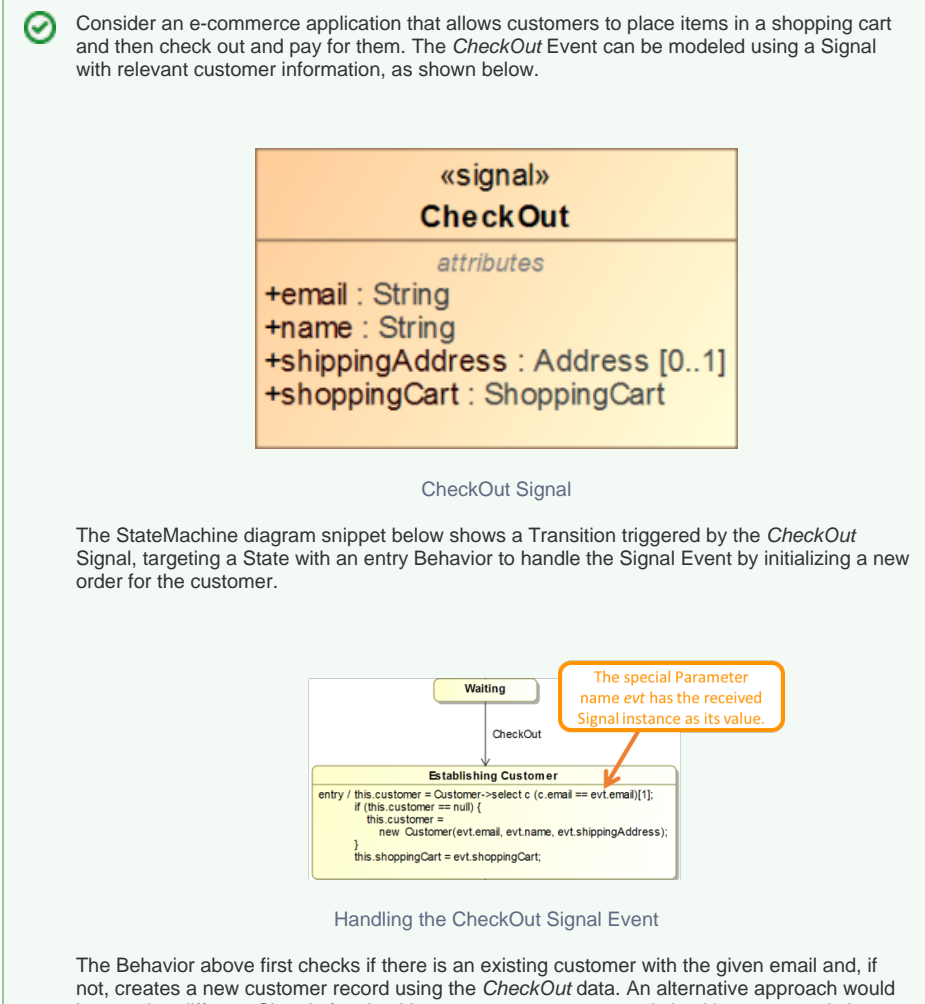

be to using different Signals for checking out a new customer and checking out an existing customer, as shown below.

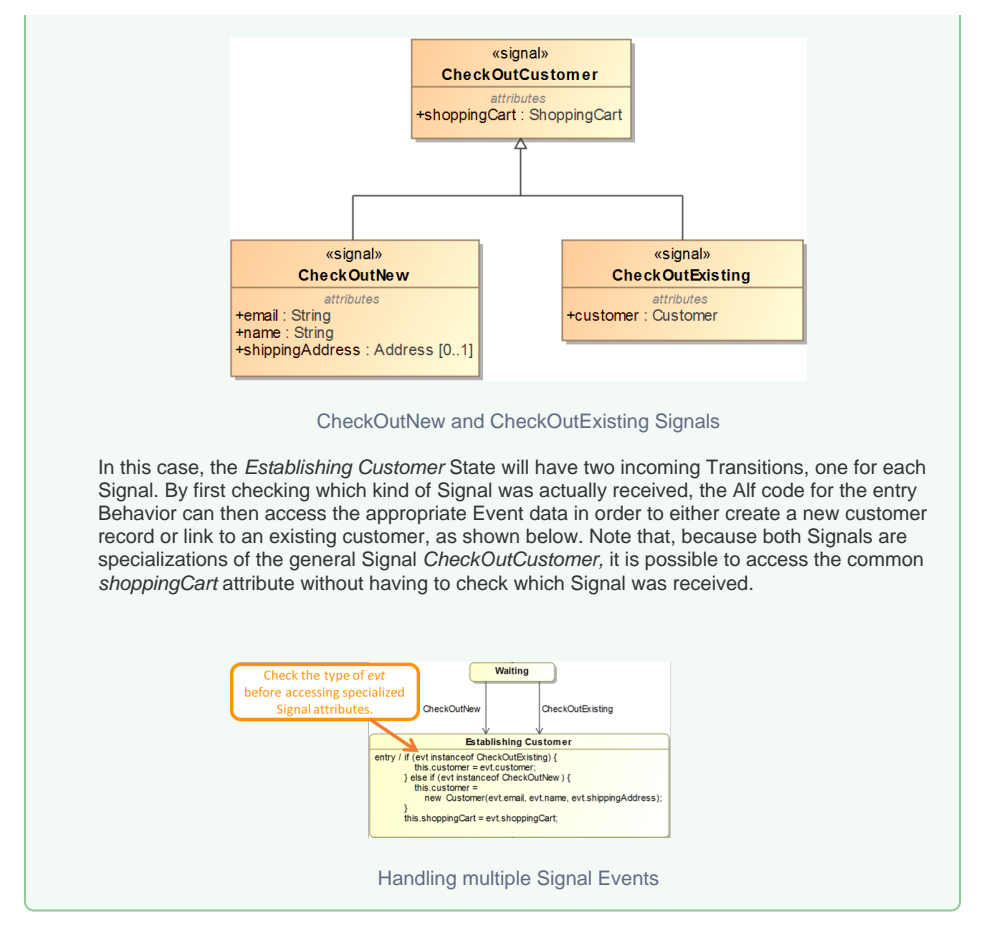

## To access Call Event data in Alf

Use the names of the Parameters of the Operation to access their values. Output values for out and inout Parameters may be set using assignment, and those values are returned at the end of the run-to-completion step for the Call Event.

Output Parameters are available in entry and exit Behaviors, but not in do-activity Δ Behaviors, since do-activity Behaviors can continue to run asynchronously after the end of the run-to-completion step.

An alternative model would be to give the Order class that owns this StateMachine a checkOut ☑ Operation, with the StateMachine then handling a call to this Operation using a Call Event, as shown below. The entry Behavior in this case does the same thing as in the case above using a Signal Event, but note that the Parameters of the checkOut Operation are now used directly, instead of the property-access notation used for Signal Event data. Waiting checkOut(email: String, name: String,<br>shippingAddress: Address [0..1],<br>shoppingCart: ShoppingCart) Establishing Customer entry / this.customer = Customer->select c (c.email == email)[1];<br>if (this.customer == null) {<br>this.customer =<br>new Customer (email, name, shippingAddress); this.shoppingCart = shoppingCart; Use the names of **Operation Parameters to** access their values. Handling the checkOut Call Event Unlike Signal Events, access to Call Event data is only allowed if all relevant Transitions for a State Behavior (incoming for entry and do-activity, outgoing for exit) have Call Events for the same Operation. It is also not possible to access the Event data if Signal Events and Call Events are mixed, or are mixed with other kinds of Events (such as Time Events and Change

Events).